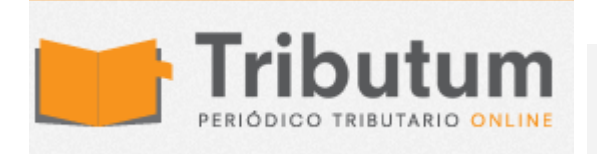

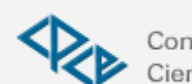

Resolución General 3713/2015. AFIP. Clave Fiscal. Procedimiento. Texto actualizado

Se actualiza el texto del procedimiento de registración, autenticación y autorización de usuarios denominado "Clave Fiscal", a los fines de habilitar a las personas físicas a utilizar y/o

interactuar, en nombre propio y/o en representación de terceros, a través del sitio www.afip.gob.ar (Res. Gral. 2239/2007)

ADMINISTRACIÓN FEDERAL DE INGRESOS PÚBLICOS Resolución General 3713 Procedimiento. Clave Fiscal. Niveles de seguridad. Sistema de administrador de relaciones. Resolución General Nº 2.239, su modificatoria y complementaria. Su sustitución. Texto actualizado. Bs. As., 21/1/2015 (BO. 22/01/2015)

VISTO el sistema de registración, autenticación y autorización de usuarios externos denominado "Clave Fiscal", y

## CONSIDERANDO:

Que la Resolución General Nº 2.239, su modificatoria y complementarias, amplió el mencionado sistema y habilitó a las personas físicas a utilizar e interactuar, en nombre propio y/o en representación de terceros, con determinados servicios informáticos a través del sitio "web" institucional. Que la experiencia recogida desde la implementación de la mencionada herramienta informática, aconseja realizar adecuaciones al trámite para la obtención de la "Clave Fiscal" del cónyuge supérstite o de los presuntos herederos legítimos de la persona fallecida, a efectos de cumplir con las obligaciones fiscales pendientes del causante —aun cuando no continúen

con la actividad desarrollada por éste— hasta tanto se produzca la apertura del juicio sucesorio.

Que asimismo, se estima oportuno prever determinados requisitos respecto de la documentación a presentar por las personas físicas que actúen como representantes legales de personas jurídicas, cuando su designación en el cargo deba inscribirse en el Registro Público de Comercio.

Que como consecuencia de las adecuaciones a efectuar al texto de la mencionada resolución general, resulta necesario proceder a su sustitución a efectos de reunir en un solo cuerpo normativo los actos dispositivos relacionados con la materia.

Que han tomado la intervención que les compete la Dirección de Legislación y las Subdirecciones Generales de Asuntos Jurídicos, de Recaudación, de Fiscalización, de Servicios al Contribuyente y de Sistemas y Telecomunicaciones, y las Direcciones Generales Impositiva, de los Recursos de la Seguridad Social y de Aduanas.

Que la presente se dicta en ejercicio de las facultades conferidas por el Artículo 11 de la Ley Nº 11.683, texto ordenado en 1998 y sus modificaciones, los Artículos 28 y 48 del Decreto Nº 1.397, del 12 de junio de 1979 y sus modificaciones y el Artículo 7° del Decreto Nº 618 del 10 de julio de 1997, sus modificatorios y sus complementarios.

Por ello,

EL ADMINISTRADOR FEDERAL DE LA ADMINISTRACIÓN FEDERAL DE INGRESOS PÚBLICOS RESUELVE:

## TÍTULO I

CLAVE FISCAL

Artículo 1° — Establécese el procedimiento de registración, autenticación y autorización de usuarios denominado "Clave Fiscal", a los fines de habilitar a las personas físicas a utilizar y/o interactuar, en nombre propio y/o en representación de terceros, a través del sitio "web" de este Organismo (http://www.afip.gob.ar), con aquellos servicios informáticos a que se refiere la presente.

Art. 2° — Las personas jurídicas —excepto las de carácter público y las entidades dependientes de las matrices indicadas en los párrafos cuarto y quinto, respectivamente, de este artículo—, para utilizar y/o interactuar con los servicios informáticos habilitados, deberán hacerlo mediante la "Clave Fiscal" de su representante legal, quien quedará habilitado para ello a partir

de la presentación de la documentación que acredite tal carácter. Cuando la representación legal sea plural, se deberá designar a uno de los representantes legales para que utilice y/o interactúe con los servicios habilitados. A tales fines se presentará una nota en los términos de la Resolución General Nº 1.128, conforme al modelo contenido en el Anexo I con la firma certificada por escribano, entidad bancaria o juez de paz, excepto cuando fuera suscripta ante un funcionario de la dependencia de este Organismo en la que se efectúa la presentación, en cuyo caso, éste actuará como autoridad certificante.

Lo dispuesto en los párrafos precedentes resulta de aplicación a las sociedades de hecho, asociaciones o entidades de cualquier tipo. Las personas fisicas que de acuerdo con el Artículo 35 del Código Civil, ejerzan la representación legal o estatutaria de las personas jurídicas de carácter público indicadas en el Artículo 33 del citado código, asumirán la función de Administrador de Relaciones. Dicha función sólo podrá ser delegada por acto administrativo expreso, estableciendo cual será el cargo del área de estructura de su organización que tendrá ese rol.

Similar tratamiento de delegación deberán observar las entidades matrices, cuyas organizaciones dependientes se encuentren alcanzadas por lo dispuesto en la Resolución General Nº 3.843 (DGI), su modificatoria y complementaria.

La persona que desempeñe el cargo de la precitada unidad de estructura deberá tener Clave Única de Identificación Tributaria (C.U.I.T.), Código Único de Identificación Laboral (C.U.I.L.) o Clave de Identificación (C.D.I.) y "Clave Fiscal" con Nivel de Seguridad 3, como mínimo.

- Niveles de seguridad

Art. 3° — La combinación de procedimientos de registración y autenticación determinará los diferentes niveles de seguridad detallados en el Anexo II, los que se asociarán a las claves fiscales solicitadas conforme al procedimiento previsto en esta resolución general.

- Nómina de servicios

Art. 4° — La nómina de los servicios informáticos se encuentra publicada en el sitio "web" de esta Administración Federal, a la que se podrá acceder ingresando a (http://www.afip.gob.ar/servicios). La misma contiene el detalle de los niveles de seguridad que deben poseer los usuarios para acceder a cada uno de dichos servicios.

- Uso y resguardo de la "Clave Fiscal"

Art. 5° — La utilización de la "Clave Fiscal", su resguardo y protección, son

de exclusiva autoría y responsabilidad del usuario.

La operación del sistema y la información transmitida como asimismo toda consecuencia jurídica o fiscal que de ella se derive, se atribuirán, de pleno derecho, a la persona física o jurídica en cuyo nombre y representación actúe el usuario, sin perjuicio de la responsabilidad que corresponda a este último por aplicación de las normas vigentes.

- Obtención de la "Clave Fiscal"

Art. 6° — Para obtener la "Clave Fiscal" deberán observarse los procedimientos detallados en el Anexo III.

## TÍTULO II

ADMINISTRADOR DE RELACIONES

Art. 7° — Apruébase la herramienta informática denominada "Administrador de Relaciones", que posibilita autorizar a terceros a utilizar y/o interactuar con los servicios informáticos aludidos en el Artículo 4°, o realizar determinados actos o gestiones.

El mencionado servicio y el respectivo manual del usuario se encuentran disponibles en el sitio "web" institucional.

- Glosario

Art. 8° — A los fines de este título y de la utilización de dicha herramienta, se entenderá por:

a) Administrador de Relaciones: la persona física que, con su "Clave Fiscal", realiza las acciones que se detallan en el artículo siguiente:

1. Para sí misma, o

2. como representante legal de una persona jurídica, en nombre y por cuenta de ésta.

b) Subadministrador de Relaciones: la persona física que el Administrador de Relaciones designe para ejercer las facultades propias de su condición, sea para que lo sustituya o para que actúe en forma simultánea e indistinta con él.

c) Usuario interno: la persona física dependiente del contribuyente o usuario aduanero, designada por el Administrador de Relaciones o el Subadministrador de Relaciones, para utilizar y/o interactuar con los servicios informáticos a que se refiere el Artículo 4° o para realizar determinados actos o gestiones.

d) Usuario Externo: la persona física —no dependiente del contribuyente o usuario aduanero— designada por el Administrador de Relaciones o el Subadministrador de Relaciones, para utilizar y/o interactuar con tales

servicios informáticos o para realizar determinados actos o gestiones. En caso que el Usuario Externo actúe en nombre de una persona jurídica, la utilización y/o interacción con los sistemas de este Organismo deberá ser efectuada con la "Clave Fiscal" de la/s persona/s física/s que designe el Administrador de Relaciones de aquélla.

e) Usuario Especial Restringido: la persona física designada para interactuar con determinados servicios informáticos que esta Administración Federal disponga, a efectos de cumplir con sus obligaciones y/o ejercer determinados derechos, en carácter de:

1. Representante de una sucesión indivisa (cónyuge supérstite, presuntos herederos legítimos de la persona fallecida o los representantes legales de éstos, albaceas o legatarios), al solo efecto de cumplir con las obligaciones fiscales pendientes del causante —aun cuando no continúen con la actividad desarrollada por éste—, hasta tanto se produzca la apertura del juicio sucesorio y la designación del administrador judicial, de corresponder.

2. Beneficiario de prestaciones previsionales, autorizado por la Administración Nacional de la Seguridad Social (ANSeS), en caso de fallecimiento.

3. Representante legal de una persona jurídica cuya inscripción haya sido cancelada por esta Administración Federal, al solo efecto de cumplir con sus obligaciones fiscales pendientes.

4. Persona física cuya inscripción haya sido cancelada por esta Administración Federal, al solo efecto de cumplir con sus obligaciones fiscales pendientes.

El Usuario Especial Restringido podrá interactuar con los servicios sólo en nombre propio y/o en representación de terceros en los casos previstos precedentemente, no pudiendo delegar servicios a un tercero.

Los servicios aduaneros no estarán disponibles para el Usuario Especial Restringido.

f) Administrador de Relaciones Apoderado: la persona física que con su "Clave Fiscal" realiza las acciones detalladas en el Artículo 9°, como apoderado y en nombre de una:

1. Persona física que por motivos de discapacidad permanente o de una incapacidad física temporal, se encuentre imposibilitada de concurrir a una dependencia de esta Administración Federal, a fin de tramitar su "Clave Fiscal".

2. Persona física residente en el exterior, imposibilitada de concurrir a una

dependencia de este Organismo, a fin de tramitar su "Clave Fiscal".

3. Persona jurídica cuyo representante legal se encuentre imposibilitado de actuar como Administrador de Relaciones, por alguna de las causales indicadas en los puntos 1., 2. ó 5. de este inciso.

4. Persona de existencia visible con incapacidad absoluta en los términos del Artículo 54 y de un menor adulto con la capacidad otorgada por el Artículo 55, conforme a las normas de representación establecidas por el Artículo 57, todos ellos del Código Civil.

5. Persona privada de la libertad.

6. Persona física en estado de quiebra, representada por el síndico. - Administrador de Relaciones

Art. 9° — El Administrador de Relaciones, además de la utilización de los servicios informáticos en nombre propio, podrá efectuar —a través de la herramienta informática "Administrador de Relaciones"— las siguientes transacciones:

a) Designar uno o más Subadministradores de Relaciones para que lo sustituyan o para que actúen en forma simultánea e indistinta con él. b) Designar usuarios —internos o externos— para que —en su nombre o en nombre de la persona jurídica cuya representación legal ejerce— utilicen y/o interactúen con aquellos servicios informáticos de esta Administración Federal que específicamente les hayan sido autorizados.

c) Efectuar la identificación de servidores que darán el servicio "web" para uno o más servicios.

d) Otorgar poderes —generales o especiales— o autorizaciones para efectuar determinados actos o gestiones.

e) Revocar las designaciones, poderes y/o autorizaciones a que se refieren los incisos anteriores.

f) Realizar consultas sobre las transacciones realizadas según lo previsto en los incisos precedentes.

A los fines indicados en los incisos a) al d) el sistema emitirá el formulario Nº 3283/E y para las revocaciones a que se refiere el inciso e), el formulario Nº 3283/R.

Art. 10. — En el caso del fallecimiento del Administrador de Relaciones de personas físicas, las designaciones, poderes y/o autorizaciones que hubiera efectuado el causante para que terceros actúen en su nombre, con arreglo a lo previsto en los incisos a), b), c) y d) del artículo anterior, las subdelegaciones efectuadas de acuerdo con lo previsto en el Artículo 14, así como la adhesión a los servicios para interactuar por cuenta propia,

caducarán automáticamente.

- Cancelación de la Clave Única de Identificación Tributaria (C.U.I.T.) Art. 11. — Cuando se trate de la cancelación de la Clave Única de Identificación Tributaria (C.U.I.T.) de una persona jurídica dispuesta por esta Administración Federal, se procederá a dejar sin efecto el nombramiento del Administrador de Relaciones como tal y las designaciones, poderes y/o autorizaciones que hubiera realizado el Administrador de Relaciones/Administrador de Relaciones Apoderado para que terceros actúen en su nombre, con arreglo a lo previsto en los incisos a), b), c) y d) del Artículo 9°, las subdelegaciones efectuadas de acuerdo con lo previsto en el Artículo 14, así como la adhesión a los servicios para interactuar por cuenta propia en representación de la persona jurídica, caducarán automáticamente.

En el caso de la cancelación de la Clave Única de Identificación Tributaria (C.U.I.T.) de una persona física dispuesta por esta Administración Federal, se bloqueará el acceso con "Clave Fiscal" y se cancelarán las designaciones, poderes y/o autorizaciones que se hubiera efectuado para que terceros actúen en su nombre, con arreglo a lo previsto en los incisos a), b), c) y d) del Artículo 9°, las subdelegaciones efectuadas de acuerdo con lo previsto en el Artículo 14, así como la adhesión a los servicios para interactuar por cuenta propia caducarán automáticamente.

- Cese del Administrador de Relaciones. Administrador de Relaciones Apoderado de personas físicas y jurídicas

Art. 12. — El cese del mandato de la persona física que actúa como Administrador de Relaciones/Administrador de Relaciones Apoderado de una persona jurídica, implicará la baja automática de los servicios habilitados para actuar en nombre de la persona jurídica, pero no de las designaciones, poderes y/o autorizaciones que hubiera efectuado conforme a lo previsto en los incisos a), b), c) y d) del Artículo 9°, ni de las subdelegaciones dispuestas en el Artículo 14.

El Administrador de Relaciones/Administrador de Relaciones Apoderado que lo sustituya puede hacer uso, en su caso, de la facultad de revocación prevista en el inciso e) del Artículo 9°.

El cese del mandato quedará registrado:

a) Cuando el representado tramite su propia "Clave Fiscal" y se convierta en Administrador de Relaciones, revocando de este modo al Administrador de Relaciones Apoderado.

b) Con la designación de un nuevo Administrador de Relaciones

## Apoderado.

c) Con la revocación de la designación otorgada (sin que exista aún nuevo nombramiento).

Art. 13. — El cese del poder otorgado al Administrador de Relaciones Apoderado se producirá en oportunidad de la designación de un nuevo Administrador de Relaciones Apoderado o cuando cesen las causales que motivaron la designación del Administrador de Relaciones Apoderado y el representado tramite su propia "Clave Fiscal" y se convierta en Administrador de Relaciones, revocando al Administrador de Relaciones Apoderado anterior o cuando se revoque la designación otorgada. - Subdelegación

Art. 14. — Las personas designadas de acuerdo con lo previsto en los incisos a), b) y d) del Artículo 9° podrán, a su vez, designar a uno o varios de sus dependientes para que utilicen o interactúen con aquellos servicios informáticos o realicen los actos o gestiones que específicamente les hayan sido autorizados, siempre que los servicios informáticos, actos o gestiones admitan dicha subdelegación. En la nómina de los servicios informáticos a que se refiere el Artículo 4° se indicará cuáles permiten tales delegaciones. Art. 15. — En el supuesto que se produzca la revocación de las designaciones de usuarios externos realizadas por el Administrador de Relaciones conforme al inciso b) del Artículo 9°, las subdelegaciones efectuadas por estos últimos en virtud de lo previsto en el artículo anterior, caducarán automáticamente.

- Aceptación

Art. 16. — El Subadministrador de Relaciones y los usuarios designados deberán aceptar su designación mediante el servicio "Aceptación de Designación". Hasta tanto no se concrete dicha aceptación, no podrán actuar como tales respecto de los servicios que les fueran autorizados. Para utilizar el mencionado servicio, los usuarios deberán poseer "Clave Fiscal" con Nivel de Seguridad 3 o superior.

- Fallecimiento de una persona física

Art. 17. — Cuando se produzca el fallecimiento de personas físicas se procederá a bloquear el acceso a la "Clave Fiscal". Ante tal situación el cónyuge supérstite o derechohabiente que autorice la Administración Nacional de la Seguridad Social (ANSeS) como beneficiario de las prestaciones previsionales, podrá acceder al "SICAM - Sistema de Información para Contribuyentes Autónomos y Monotributistas" y a aquellos servicios que resulten necesarios a los efectos de tramitar las prestaciones previsionales, en nombre del titular e interactuar con dicho servicio, cumpliendo las pautas que se indican a continuación: a) Obtener la "Clave Fiscal" con Nivel de Seguridad 3 y solicitar ante una dependencia de este Organismo, mediante la presentación de una nota en

los términos de la Resolución General Nº 1.128, la designación como Usuario Especial Restringido, de acuerdo con lo previsto en el Artículo 8° inciso e) de la presente.

b) Acceder —una vez obtenida la "Clave Fiscal" y la mencionada designación— desde el sitio "web" de este Organismo (http://www.afip.gob.ar), al sistema "Administrador de Relaciones" y aceptar la designación (relación identificada en la dependencia), para luego interactuar con el servicio "SICAM - Sistema de Información para Contribuyentes Autónomos y Monotributistas".

Art. 18. — En las sucesiones indivisas, hasta tanto se produzca la apertura del juicio sucesorio y la designación del administrador judicial —en caso de corresponder—, el cónyuge supérstite, presuntos herederos legítimos de la persona fallecida o los representantes legales de éstos, albaceas o legatarios, podrán acceder e interactuar con los servicios que esta Administración Federal disponga, observando el procedimiento que se indica a continuación:

1. Obtener la "Clave Fiscal" con Nivel de Seguridad 3 y solicitar ante una dependencia de este Organismo mediante la presentación de una nota en los términos de la Resolución General Nº 1.128, la designación como Usuario Especial Restringido, en los términos del Artículo 8° inciso e). 2. Acceder —una vez obtenida la "Clave Fiscal" y la mencionada designación— desde el sitio "web" institucional, al sistema "Administrador de Relaciones" y aceptar la designación (relación identificada en la dependencia), para luego interactuar con los servicios autorizados. Art. 19. — Adicionalmente a lo indicado en el punto 5. del Apartado B del Anexo III, en las situaciones a que se refiere el primer párrafo del Artículo 17 se deberá presentar copia de la constancia emitida por la Administración Nacional de la Seguridad Social (ANSeS) que lo reconozca como beneficiario autorizado.

TÍTULO III

USO DEL DISPOSITIVO "HARDWARE" - "TOKEN"

Art. 20. — Establécese el uso del dispositivo "hardware" - "token" para los agentes de transporte aduanero y sus apoderados.

Dicho dispositivo deberá ser empleado para acceder y utilizar los servicios informáticos de este Organismo que requieran "Clave Fiscal" con Nivel de Seguridad 4.

Art. 21. — A los fines de solicitar la entrega del dispositivo "hardware" - "token", se deberá observar el procedimiento que se detalla en el Anexo IV . El respectivo manual de uso y la nómina de dependencias de esta Administración Federal habilitadas para realizar las gestiones inherentes a la entrega de este dispositivo, se encuentra publicado en el sitio "web" institucional.

Art. 22. — El dispositivo "hardware" - "token" será entregado en comodato en los términos del Artículo 2255 y siguientes del Código Civil.

Art. 23. — Facúltase a las Subdirecciones Generales de Recaudación y de Sistemas y Telecomunicaciones para:

a) Elaborar, dictar y actualizar el manual de uso de los dispositivos "hardware" - "token".

b) Desarrollar las instrucciones inherentes a la temática prevista en este título, así como las de carácter operativo que permitan la implementación del dispositivo y sus respectivas publicaciones en el sitio "web" de este Organismo (http://www.afip.gob.ar).

Art. 24. — Para la solicitud de reposición o baja del dispositivo "hardware" - "token", se deberán considerar los procedimientos que se consignan en el Anexo V.

La reposición del dispositivo anteriormente entregado estará sujeta al pago de su valor, excepto cuando se traten de las situaciones previstas en los Artículos 2269 y 2270 del Código Civil.

TÍTULO IV

DISPOSICIONES GENERALES

Art. 25. — Los trámites previstos en la presente se realizarán en las dependencias que seguidamente se indican:

a) Contribuyentes y/ responsables: en cualquier dependencia de la Dirección General Impositiva o de la Dirección General de Aduanas de esta Administración Federal, en tanto cuenten con sus datos biométricos registrados conforme a lo previsto por la Resolución General Nº 2.811 y su complementaria, en caso de no poseerlos deberán concurrir a la dependencia de la Dirección General Impositiva que corresponda a su domicilio fiscal para su registración.

b) Sujetos que posean Código Único de Identificación Laboral (C.U.I.L.) o

Clave de Identificación (C.D.I.): podrán concurrir a cualquier dependencia de la Dirección General Impositiva, aun tratándose de la registración de sus datos biométricos.

c) Todos los sujetos mencionados en los incisos a) y b): Los trámites de "Blanqueo de la Contraseña" presenciales, indicados en el inciso a) del Apartado D del Anexo III, se podrán realizar en las dependencias que se indican, para cada caso, en los puntos 1., 2. ó 3. del referido inciso. Aquellas personas físicas que posean registrados los datos biométricos y con posterioridad soliciten ante cualquier dependencia la modificación de alguno de ellos o el blanqueo de la "Clave Fiscal", deberán actualizar además, la restante información no modificada (fotografía y/o firma y/o huella dactilar y/o documento de identidad y/o "Clave Fiscal") y ratificar nuevamente los datos biométricos.

Art. 26. — Los formularios y las solicitudes que se presenten deberán tener la firma certificada por escribano público, entidad bancaria o juez de paz. En su defecto podrán ser firmados en presencia de un funcionario de este Organismo que actuará como autoridad certificante.

Las copias de la documentación respaldatoria que corresponda adjuntar a las presentaciones que se formalicen deberán encontrarse certificadas por escribano público o juez de paz, excepto que se entreguen los respectivos originales. Excepcionalmente, y a criterio del funcionario de la dependencia interviniente, cuando la relevancia y/o poca cuantía de los adjuntos lo posibilite, podrá aceptar que se exhiban los originales para su certificación. Art. 27. — En el supuesto que al momento de solicitar la "Clave Fiscal" o proceder al "Blanqueo de la Contraseña" se exterioricen datos identificatorios y/o domicilios distintos a los registrados ante este Organismo, los contribuyentes y responsables deberán modificarlos observando las disposiciones de la Resolución General Nº 10, sus modificatorias y complementarias.

Art. 28. — La utilización y/o interacción con los servicios informáticos de esta Administración Federal sólo puede ser realizada por personas físicas que posean su correspondiente "Clave Fiscal". En caso que éstas actúen en nombre de otra persona, deberán asimismo seleccionar la Clave Única de Identificación Tributaria (C.U.I.T.) que corresponda.

A tales fines, resulta imprescindible la identificación fehaciente de dichas personas, con el propósito de preservar la seguridad jurídica inherente a sus derechos y obligaciones frente al Fisco.

Con relación a la responsabilidad a que se refiere el Artículo 5° de la

presente, cabe distinguir entre:

a) La prevista en su primer párrafo, respecto del usuario de una "Clave Fiscal", quien es el único responsable en lo atinente a su utilización, resguardo y protección, y

b) la establecida en su segundo párrafo, que corresponde al contribuyente en cuyo nombre y representación se actúa y alcanza a la operación del sistema propiamente dicha, a la información transmitida y a toda consecuencia jurídica o fiscal que de ella se derive.

La delegación efectuada utilizando el sistema "Administrador de Relaciones" conforme a lo previsto en el Título II de esta resolución general, no limita ni excluye en forma alguna la responsabilidad que le cabe al contribuyente, según lo indicado en el párrafo anterior.

Art. 29. — A los efectos de la interpretación y aplicación de la presente deberá considerarse, asimismo, la utilización de una guía temática, contenida en el Anexo VI.

Art. 30. — Apruébanse los Anexos I al VI que forman parte de la presente. Art. 31. — Las disposiciones que se establecen por esta resolución general entrarán en vigencia a partir del primer día hábil siguiente al de su publicación en el Boletín Oficial.

Sin perjuicio de lo expuesto y de acuerdo con lo previsto en el último párrafo del Artículo 16, los usuarios que al momento de la entrada en vigencia de la presente posean "Clave Fiscal" con Nivel de Seguridad 2 o inferior, a efectos de poder continuar utilizando el servicio "Aceptación de Designación" deberán tramitar el Nivel de Seguridad 3 o superior, dentro del plazo de CIENTO OCHENTA (180) días corridos contados a partir de su publicación oficial.

Art. 32. — Deróganse las Resoluciones Generales Nº 2.239, Nº 2.288, Nº 2.571, Nº 2.943, Nº 3.114, el Artículo 1° de la Resolución General Nº 2.617 y la Nota Externa Nº 7/2007.

No obstante, mantienen su vigencia los formularios Nº 3283/E, Nº 3283/R, Nº 3283/F y Nº 3283/J.

Toda referencia en normas vigentes a las resoluciones generales que se dejan sin efecto, debe entenderse realizada a la presente, para lo cual cuando corresponda— deberán considerarse las adecuaciones normativas aplicables en cada caso.

Art. 33. — Regístrese, publíquese, dése a la Dirección Nacional del Registro Oficial y archívese. — Ricardo Echegaray.